# Focus on Charting

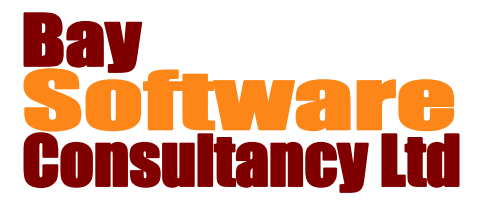

# Duration: ½ Day

# **Description**

A practical half day course during which participants will concentrate on charting data using Microsoft Excel. The course will provide an in depth understanding of creating, modifying and formatting charts.

## **Prerequisites**

Participants must have a working knowledge of Microsoft Excel charting.

### Who Should Take This Course?

Any user of Microsoft Excel who is required to create charts and already has a working knowledge of charting.

### Objectives

- $\checkmark$  Creating Charts.
- $\checkmark$  Copying Charts to Word
- $\checkmark$  Changing chart source data
- $\checkmark$  Modifying Charts.
- $\checkmark$  Formatting Charts.
- $\checkmark$  Chart Options.

### **Outline**

**Creating Charts** Creating charts using F11 key. Creating charts using Chart Wizard. Previewing and printing charts. **Copying charts to Word** Copying charts. Linking charts in Word. **Changing Chart Source Data** Changing source data using the range finder. Adding data to a chart. Working with data series.

**Modifying Charts** Modifying chart titles and labels. Modifying axes, gridlines and legends. **Formatting Charts** Formatting fonts and numbers. Making changes to colours, borders and patterns. Formatting axes. Creating a custom chart type. **Chart Options** Using Error Bars. Combination Charts. Plotting series on a secondary axis.